# Consorzio Nettuno - Corso di Matematica 1 Schede di lavoro guidato per le esercitazioni

A cura di Sebastiano Cappuccio SCHEDA N. **27 ARGOMENTO:** Serie.

(LEZIONI n. 33 e 34)

ATTIVITA' N. 1:

 $\mathscr{A}$ 

Calcolare la somma delle serie

a) 
$$
\sum_{n=0}^{\infty} \frac{3^n + 4^n}{5^n}
$$
; \t\t b)  $\sum_{n=1}^{\infty} \frac{1}{n(n+1)(n+2)}$ .

a) Basterà osservare che

$$
\sum_{n=0}^{\infty} \frac{3^n + 4^n}{5^n} = \sum_{n=0}^{\infty} \left(\frac{3}{5}\right)^n + \sum_{n=0}^{\infty} \left(\frac{4}{5}\right)^n.
$$

Le due serie così ottenute sono serie geometriche di ragione in valore assoluto minore di 1, quindi convergono, rispettivamente, a

$$
\frac{1}{1-3/5} = \frac{5}{2} \text{ ed a } \frac{1}{1-4/5} = 5,
$$

quindi la serie proposta converge a

$$
\frac{5}{2} + 5 = \frac{15}{2}.
$$

b) In questo caso basterà effettuare una *decomposizione in fratti semplici* del termine  $a_n$ <sup>1</sup>

Si dovrà così esprimere il termine *a<sup>n</sup>* nella forma

$$
\frac{A}{n} + \frac{B}{n+1} + \frac{C}{n+2}
$$

ove *A*, *B* e *C* sono coefficienti univocamente determinati. Riducendo allo stesso denominatore si ottiene

$$
\frac{A}{n} + \frac{B}{n+1} + \frac{C}{n+2} = \frac{A(n+1)(n+2) + Bn(n+2) + Cn(n+1)}{n(n+1)(n+2)} =
$$

(eseguendo i calcoli ed ordinando rispetto alla lettera *n*)

$$
=\frac{n^2(A+B+C)+n(3A+2B+C)+2A}{n(n+1)(n+2)}.
$$

Poiché questa frazione è uguale ad *a<sup>n</sup>* , si ottiene il sistema lineare

$$
\begin{cases}\nA+B+C=0\\ \n3A+2B+C=0\\ \n2A=1\n\end{cases}
$$

che, dopo facili calcoli, fornisce la soluzione  $A = 1/2$ ,  $B = -1$ ,  $C = 1/2$ .

<sup>1</sup> V. Appendice 6 a pag. 360 e segg. nel Testo di riferimento.

Si ottiene così

$$
\sum_{n=1}^{\infty} \frac{1}{n(n+1)(n+2)} = \frac{1}{2} \sum_{n=1}^{\infty} \frac{1}{n} - \sum_{n=1}^{\infty} \frac{1}{n+1} + \frac{1}{2} \sum_{n=1}^{\infty} \frac{1}{n+2}.
$$

Prese singolarmente le tre serie ottenute divergono, poiché ciascuna di esse è una *serie armonica*<sup>2</sup> o una serie riconducibile ad essa; tuttavia la serie considerata converge. Infatti si ha:

$$
\frac{1}{2}\left(1+\frac{1}{2}+\frac{1}{3}+\frac{1}{4}+\dots\right) - \left(\frac{1}{2}+\frac{1}{3}+\frac{1}{4}+\dots\right) + \frac{1}{2}\left(\frac{1}{3}+\frac{1}{4}+\dots\right) =
$$
\n
$$
= \left(\frac{1}{2}+\frac{1}{4}+\frac{1}{6}+\frac{1}{8}+\dots\right) - \left(\frac{1}{2}+\frac{1}{3}+\frac{1}{4}+\dots\right) + \left(\frac{1}{6}+\frac{1}{8}+\dots\right).
$$

Gli addendi che si trovano al terzo, secondo e primo posto rispettivamente nella prima, nella seconda e nella terza delle somme indicate tra parentesi, si elidono; così anche gli addendi rispettivamente al quarto, terzo e secondo posto, al *k*-esimo, (*k*−1)-esimo, (*k*−2)-esimo posto, con *k* = 3, 4, 5, .....

Gli unici termini che non vengono semplificati sono così i primi due addendi della prima somma ed il primo addendo della seconda, cioè

$$
\frac{1}{2}\left(1+\frac{1}{2}\right)-\frac{1}{2}=\frac{1}{4}.
$$

La serie proposta converge quindi a 1/4.

#### ATTIVITA' N. 2:

 $\mathscr{L}$ 

Nella precedente Scheda (Attività n. 3 e 4) sono state costruite due serie:

a) 
$$
\sum_{n=1}^{\infty} a \left( \frac{1}{\sqrt{2}} \right)^n
$$
; b)  $\sum_{n=1}^{\infty} \frac{\sqrt{3}}{12} \left( \frac{4}{9} \right)^{n-1}$ .

Vediamo che si tratta di due serie convergenti e calcoliamo la loro somma.

a) Questa può essere immediatamente ricondotta ad una serie geometrica di primo elemento 1 e ragione  $\frac{1}{\sqrt{1}}$ : 2

$$
\frac{a}{\sqrt{2}} + \frac{a}{(\sqrt{2})^2} + \frac{a}{(\sqrt{2})^3} + \dots = \frac{a}{\sqrt{2}} \left( 1 + \frac{1}{\sqrt{2}} + \frac{1}{(\sqrt{2})^2} + \dots \right).
$$

Poiché la ragione è in valore assoluto minore di 1, la serie tra parentesi converge a

$$
\frac{1}{1 - 1/\sqrt{2}} = \frac{\sqrt{2}}{\sqrt{2} - 1}
$$

e quindi la lunghezza richiesta dall'esercizio è:

$$
\frac{a}{\sqrt{2}} \cdot \frac{\sqrt{2}}{\sqrt{2}-1} = \frac{a}{\sqrt{2}-1} = \frac{a(\sqrt{2}+1)}{(\sqrt{2}-1)(\sqrt{2}+1)} = a(\sqrt{2}+1).
$$

<sup>2</sup> V. Esempio 6.2-1 a pag. 377 del Testo di riferimento.

b) Anche in questo caso si tratta di una serie geometrica:

$$
\sum_{n=1}^{\infty} \frac{\sqrt{3}}{12} \left(\frac{4}{9}\right)^{n-1} = \frac{\sqrt{3}}{12} \sum_{n=1}^{\infty} \left(\frac{4}{9}\right)^{n-1} = \frac{\sqrt{3}}{12} \sum_{n=0}^{\infty} \left(\frac{4}{9}\right)^{n}.
$$

La ragione è 4/9, quindi la serie è convergente a:

$$
\frac{1}{1-4/9} = \frac{9}{5}.
$$

Di conseguenza l'area del "poligono limite" cercato sarà:

$$
A = \frac{\sqrt{3}}{4} + \frac{\sqrt{3}}{12} \cdot \frac{9}{5} = \frac{8\sqrt{3}}{20}.
$$

ATTIVITA' N. 3:

 $\mathscr{L}$ 

Studiare la convergenza delle serie

a) 
$$
\sum_{n=1}^{\infty} \frac{1}{n+2}
$$
; \t\t b)  $\sum_{n=1}^{\infty} \frac{n^n}{n!}$ ; \t\t c)  $\sum_{n=1}^{\infty} \frac{n}{2n+1}$ .

Sono tutte serie a termini positivi e quindi possono solo essere convergenti oppure divergenti.

a) Basterà osservare che, ∀ *n* > 2, *n* ∈ *N*, è  $n + 2 < n + n = 2n$ .

Quindi

$$
\frac{1}{2n} < \frac{1}{n+2}
$$

Possiamo applicare il *criterio del confronto*. 3 Poiché la serie

$$
\sum_{k=1}^{n} \frac{1}{2n} = \frac{1}{2} \sum_{k=1}^{n} \frac{1}{n}
$$

che è la ben nota serie armonica, <sup>4</sup> è divergente, anche la serie proposta diverge.

b) Utilizziamo il *criterio del rapporto*. 5

$$
\frac{a_{n+1}}{a_n} = \frac{(n+1)^{n+1}}{(n+1)!} \cdot \frac{n!}{n^n} = \frac{n!}{(n+1)!} \cdot \frac{(n+1)(n+1)^n}{n^n} = \frac{1}{n+1} \cdot (n+1) \cdot \left(\frac{n+1}{n}\right)^n = \left(1 + \frac{1}{n}\right)^n.
$$

Poiché è ben noto <sup>6</sup> che la successione

- $\frac{5}{10}$  V. Proposizione 6.2-2 a pag. 378 del Testo di riferimento.
- <sup>6</sup> V. Esempio 3.7-2 a pag. 220 del Testo di riferimento.

<sup>3</sup> V. Proposizione 6.2-1 a pag. 377 del Testo di riferimento, integrata dal Complemento 6.2-1 a pag. 381.

<sup>&</sup>lt;sup>4</sup> V. Attività n. 2, es. b) in questa stessa Scheda.<br> $V = \frac{V}{V}$  Proposizione 6.2.2 e pec. 278 del Testo di r

$$
\left(1+\frac{1}{n}\right)^n
$$

è strettamente crescente (e converge ad *e*), è

$$
\frac{a_{n+1}}{a_n} \ge 2 \ \forall n
$$

e quindi la serie proposta è divergente.

c) Poiché  $\lim_{n \to +\infty} \frac{n}{2n+1} = \frac{1}{2}$ , cioè il termine generale della serie non tende a 0, la serie  $\frac{n}{2n+1} = \frac{1}{2}$ 2 è divergente perché non rispetta la condizione necessaria per la convergenza. <sup>7</sup>

### ATTIVITA' N. 4:

?

Determinare per quali valori di *x* converge la serie

$$
\sum_{k=0}^{+\infty} \left(\frac{7}{3x-5}\right)^k
$$

e calcolarne la somma. <sup>8</sup>

Si tratta di una serie geometrica di primo elemento 1 e ragione 7/(3*x* − 5). Condizione necessaria e sufficiente affinché essa converga è che la ragione sia, in valore assoluto, minore di 1.

Basterà quindi risolvere la disequazione

$$
\left|\frac{7}{3x-5}\right| < 1,\quad (1)
$$

che equivale al sistema di disequazioni

$$
\begin{cases} \frac{7}{3x-5} < 1\\ \frac{7}{3x-5} > -1 \end{cases}
$$

che a sua volta può essere risolto, ad esempio, con le tecniche algebriche già viste nella Scheda n. 8.

In questa sede preferiremo utilizzare un "modello analitico" della disequazione (1).

La funzione 7/(3*x* − 5) ha per grafico una iperbole equilatera riferita ai propri asintoti che sono, rispettivamente, le rette di equazioni  $y = 0$  ed  $x = 5/3$ .

Risolvere la disequazione (1) equivale a determinare le ascisse dei punti dell'iperbole che si trovano all'interno della striscia di piano delimitata dalle rette aventi equazioni *y*  $= 1$  ed  $y = -1$  (v. Fig. 1).

Poiché le rette di equazioni *y* = 1 e *y* = − 1 intersecano il grafico dell'iperbole nei punti di ascissa, rispettivamente,  $x = 4$  ed  $x = -2/3$ , la serie proposta è convergente per  $x > 4$ o per *x* < −2/3 e per tali valori converge a

$$
\frac{1}{1 - \frac{7}{3x - 5}} = \frac{3x - 5}{3x - 12}.
$$

<sup>7</sup> V. Pag. 376 del Testo di riferimento.

<sup>8</sup> V. *G. C. Barozzi, op, cit.*, es. n. 34 a pag. 512.

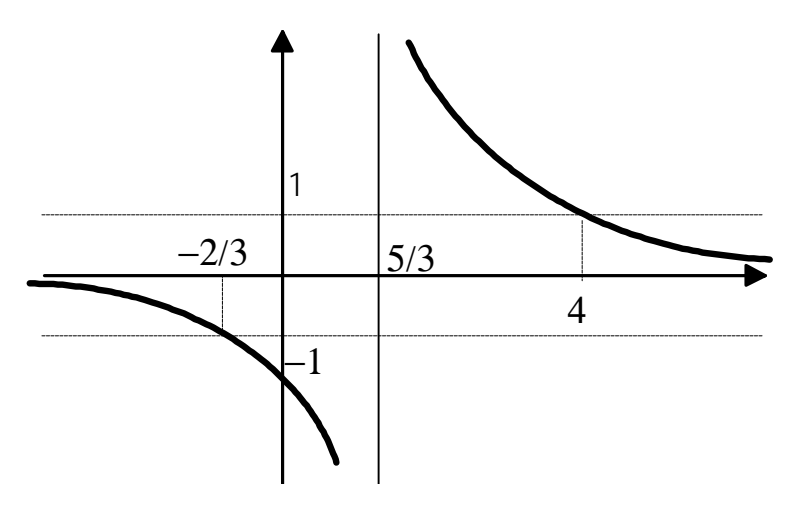

Fig. 1

### ATTIVITA' N. 5:

 $\Box$ 

In questa Attività vogliamo calcolare con *DERIVE* la somma delle serie viste nell'Attività n. 1.

#### a) Selezionare **Author** e digitare **(3^n+4^n)/5^n <**↵**>**.

Selezionare **Calculus Sum**, premere **<**↵**>** per confermare di voler operare con l'espressione evidenziata, premere **<**↵**>** per confermare la variabile proposta, **n**, nel campo **Lower limit** digitare **0**, premere **<tab>** per portarsi nel campo **Upper limit** e digitare **+inf**. Premere **<**↵**>** per confermare.

Nello schermo di algebra compare il simbolo di serie. Selezionare **Simplify**.

> Dopo un'attesa più o meno lunga (dipende dalla velocità dell'elaboratore a disposizione) durante la quale nella linea di stato vicino alla scritta **Free** diminuisce istante dopo istante il valore che indica la percentuale di memoria libera, compare il messaggio **Memory Full** che indica l'esaurimento delle risorse del sistema.

> In questo caso *DERIVE* non è in grado di calcolare direttamente la somma della serie proposta.

> Questa può però essere ugualmente calcolata selezionando **Approx** invece di **Simplify**, oppure facendo calcolare da *DERIVE* separatamente le somme delle due serie geometriche come è stato fatto nell'Attività n. 5.

b) Selezionare **Author** e digitare  $1/(n(n+1)(n+2)) < \perp$ .

Selezionare **Calculus Sum** e procedere come indicato nel precedente esercizio. Selezionare **Simplify**.

Questa volta *DERIVE* fornisce immediatamente il risultato.

Si ricordi comunque<sup>9</sup>, anche se in questa occasione non è necessario, che *DERIVE* è in grado di effettuare la decomposizione in fratti semplici di una funzione razionale fratta digitandola e selezionando **Expand**.

<sup>9</sup> V. Scheda n. 4, Attività n. 13 e Scheda n 24, Attività n. 3.

Per quanto riguarda poi la risoluzione di un sistema lineare, *DERIVE* lo risolve se lo si presenta sotto forma di "vettore di equazioni". Ad esempio, per risolvere il sistema lineare dell'esercizio b) dell'Attività n. 5, la procedure sono le seguenti.

Selezionare **Author** e digitare  $[A + B + C = 0, 3A + 2B + C = 0, 2A = 1]$  < $\downarrow$  >; selezionare **soLve**.

Il sistema è determinato. L'unica soluzione viene presentata sotto forma di vettore:  $[A = 1/2, B = -1, C = 1/2].$ 

Se il sistema lineare è impossibile (esempio banale: **[x + y = 1, x + y = 2]**), *DERIVE* risponde con il messaggio **No solutions found**.

Se infine il sistema lineare è indeterminato (esempio banale:  $[x + y = 1, 2x + 2y = 2]$ ), *DERIVE* risponde esprimendo una o più variabili (a seconda dei casi) con il simbolo di indeterminazione **@1**. 10

# **SINTESI**

# **MENU**

Il comando **soLve** applicato ad un vettore di *n* equazioni lineari in *n* incognite fornisce la soluzione del sistema sotto forma di vettore di dimensione *n*.

Se il sistema è impossibile, compare sulla linea di stato il messaggio **"No solutions found"**. Se il sistema è indeterminato, la incognite vengono calcolate in funzione di una variabile arbitraria denominata, di volta in volta, **@1**, **@2**, ... **@n**, in sequenza.